# 2017 (b)

#### ${\tt kubo@ees.hokudai.ac.jp}$

http://goo.gl/76c4i

#### 2019–07–22

 $: 2019 - 07 - 20 20:55$ 

## 今日のハナシ **I**

#### $1$  define the set of  $\mathbb{R}$

An example: a distribution of seed number

#### $2^{\degree}$

probability distribution, the core of statistical model

 $3$   $3$  $\ddot{?}$ 

4 統計モデルの要点

GLM  $\overline{\phantom{a}}$ GLM  $\overline{\phantom{a}}$ 

#### Hierarchical Bayesian Model Generalized Linear Mixed -Model (GLMM) Generalized Linear Model (GLM) Linear model The development of linear models MSE MLE MCMC parameter estimation Always normal distribution? That's non-sense! Incoporating random effects such as individuality Be more flexible

 $GLM$ 

# $\begin{array}{|c|c|c|c|}\hline \rule{0pt}{12pt}\quad \rule{0pt}{2.2pt} & \quad \rule{0pt}{2.2pt} & \quad \rule{0pt}{2.2pt} & \quad \rule{0pt}{2.2pt} & \quad \rule{0pt}{2.2pt} & \quad \rule{0pt}{2.2pt} & \quad \rule{0pt}{2.2pt} & \quad \rule{0pt}{2.2pt} & \quad \rule{0pt}{2.2pt} & \quad \rule{0pt}{2.2pt} & \quad \rule{0pt}{2.2pt} & \quad \rule{0pt}{2.2pt} & \quad \rule{0pt}{2.2pt} & \quad \rule{0pt}{2.2pt$

 $GLM$ 

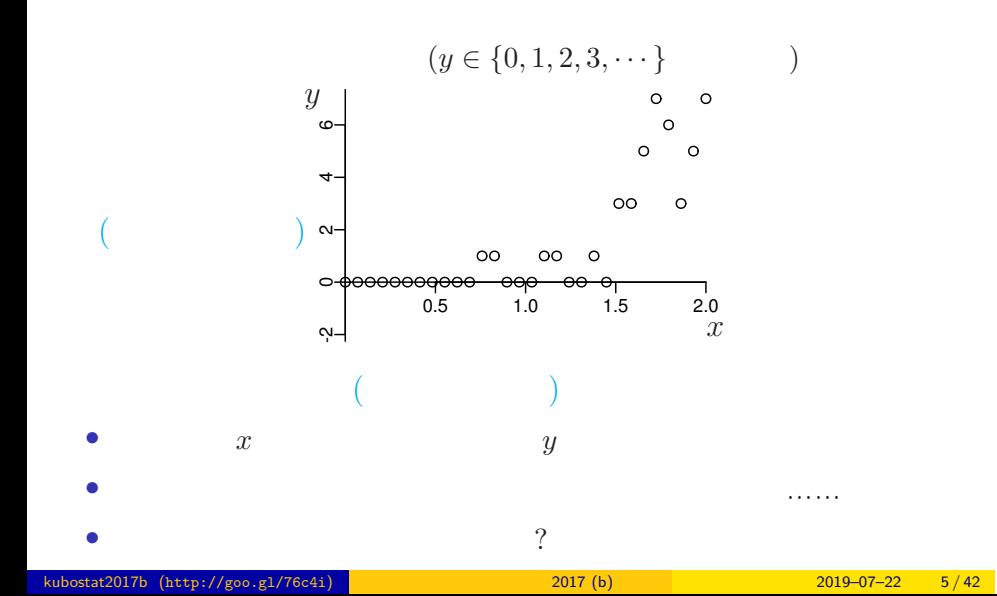

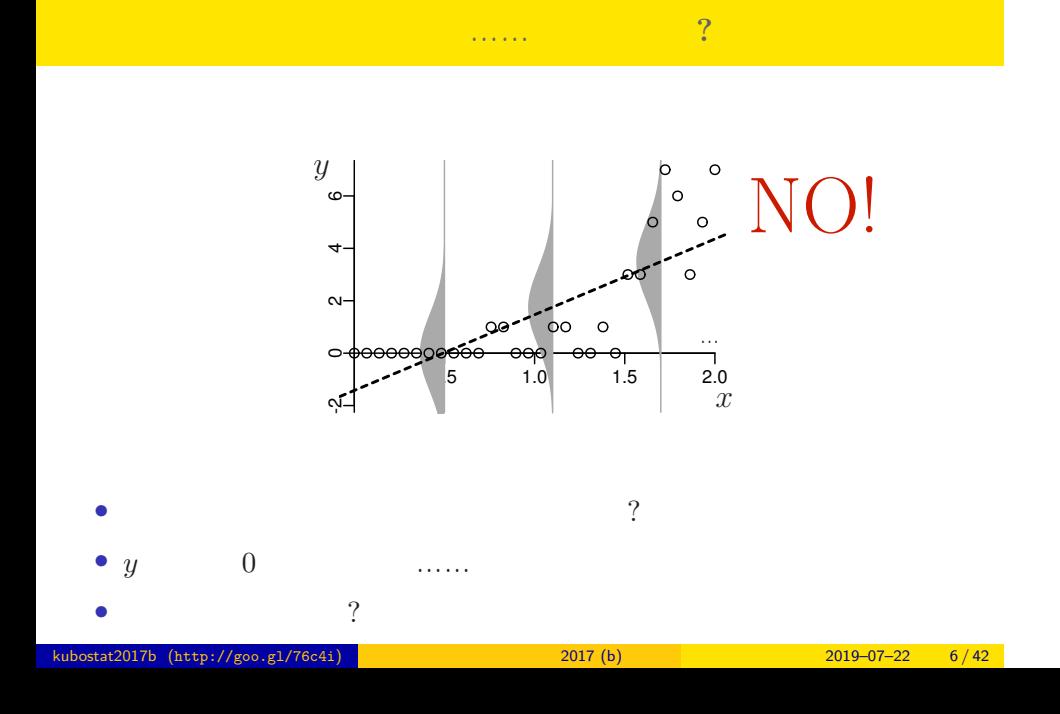

GLM

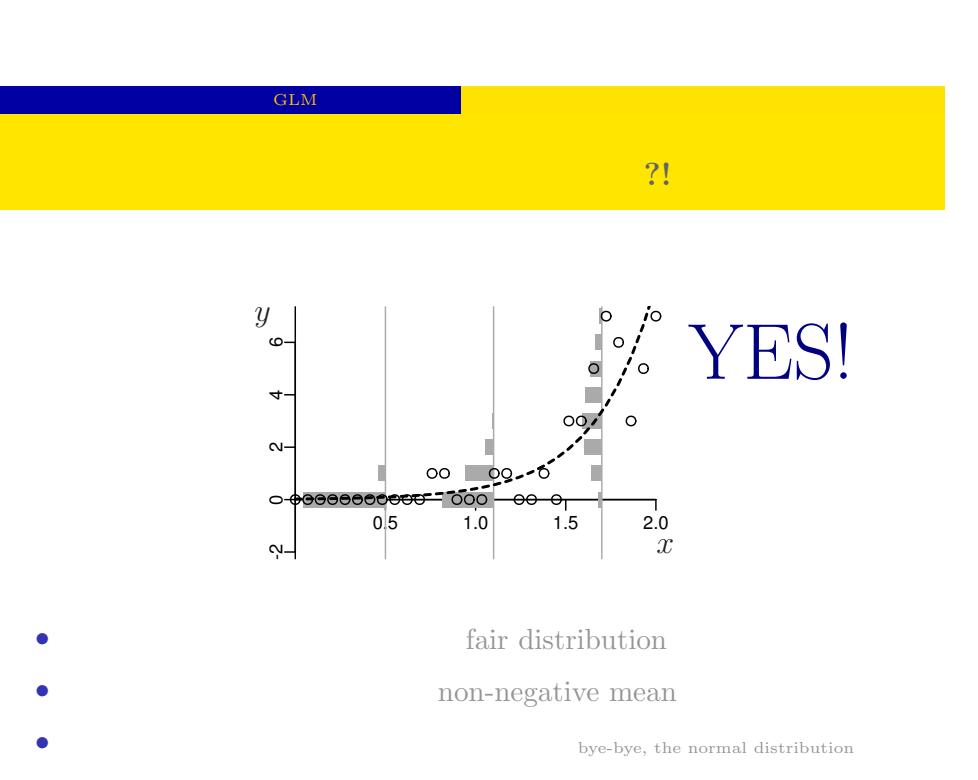

 $k_{\text{subostat2017b (http://go. g1/76c4i)}$  (http://goo.gl/76c4i)  $2017 \text{ (b)}$  2017 (b)  $2019-07-22$  7/42

 $GLM$ 

Plot your data and observe it

Choose proper distributons

 $\mathbf{r}$ 

the normal distributon is NOT good at everything

 $GLM$ 

## http://goo.gl/Ufq2 確率と情報の科学  $\overline{2}$ データ解析のための<br>統計モデリング入門<br>-\*\*\*\*\*\*\*\*\*\*\*\*\*\*\*\*\*\*\*\*\*\*\*\*\*\*\* *•* 著者: 久保拓弥 久保拓弥 *•* 出版社: 岩波書店 • 2012–05–18

\*\*\*\*

#### $2.$  denote the set of the set of the set of the set of the set of the set of the set of the set of the set of the set of the set of the set of the set of the set of the set of the set of the set of the set of the set of

#### An example: a distribution of seed number

R できょうかいしょう

number of seeds taken from 50 imaginary plants  $\overline{\phantom{a}}$ 

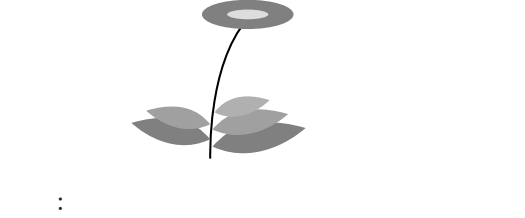

現実のデータはどれも授業で使うには難しすぎる……

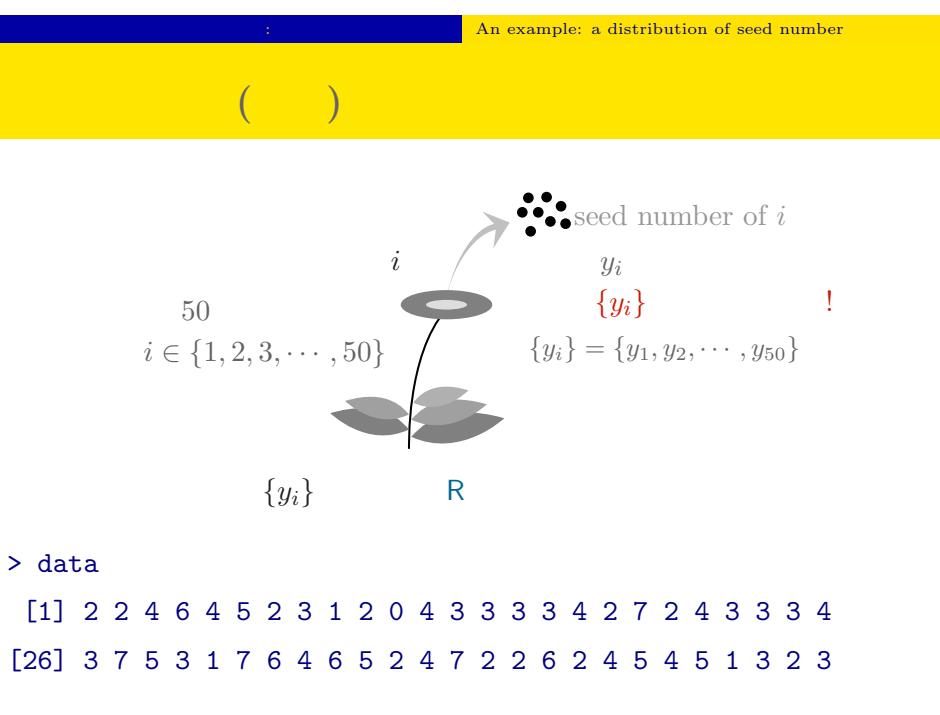

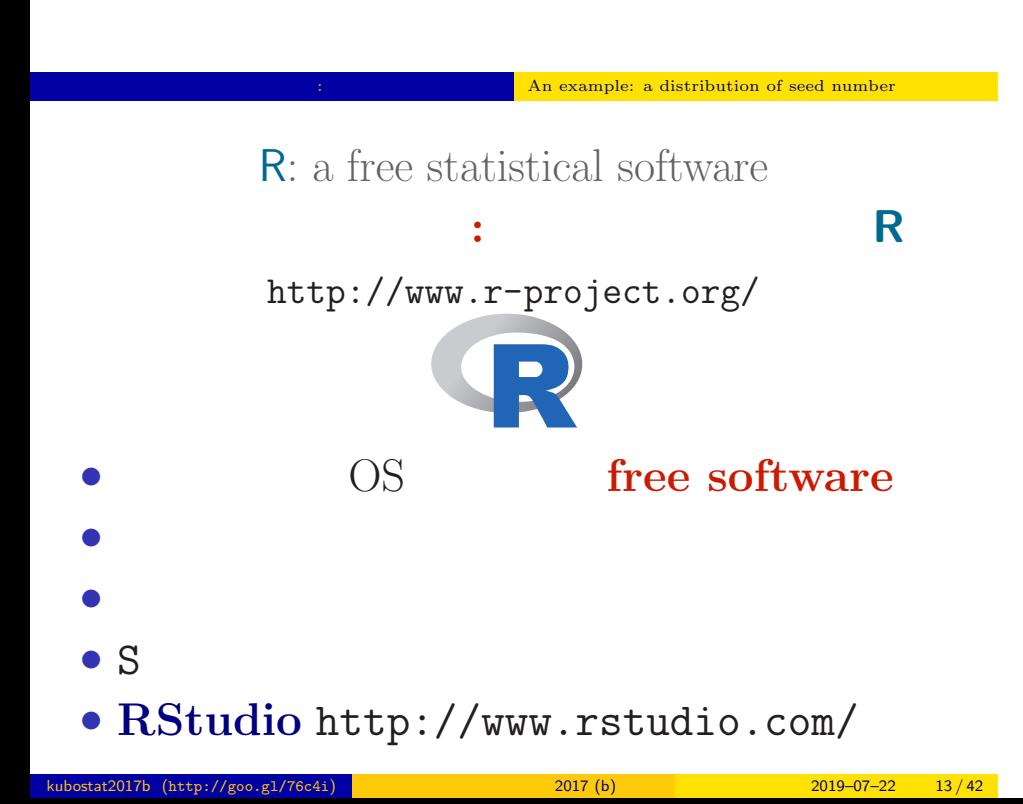

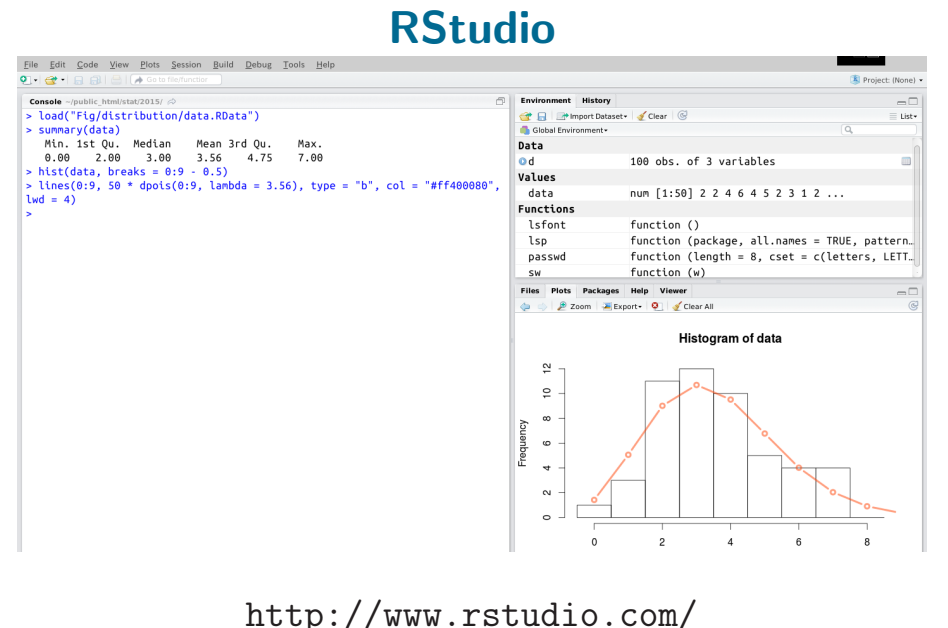

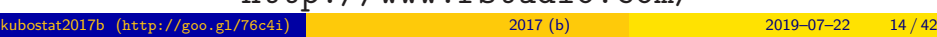

#### **R** できかん こうしん

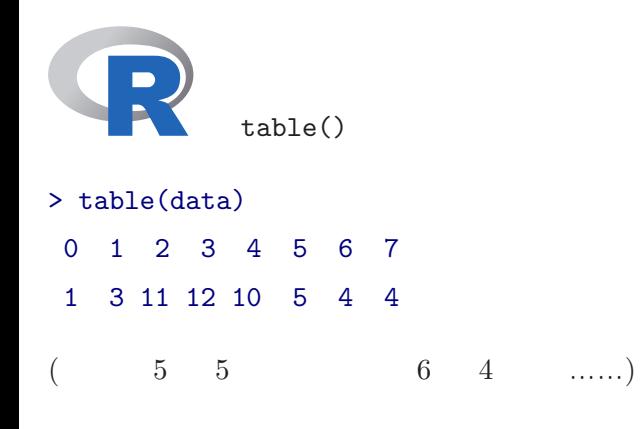

## > hist(data, breaks = seq(-0.5, 9.5, 1))

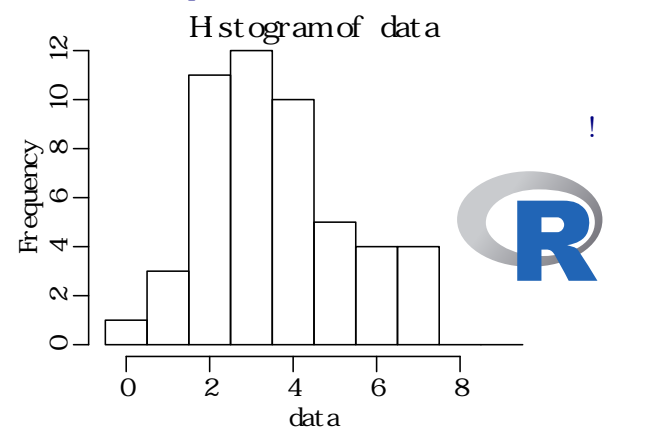

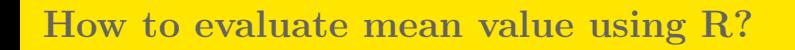

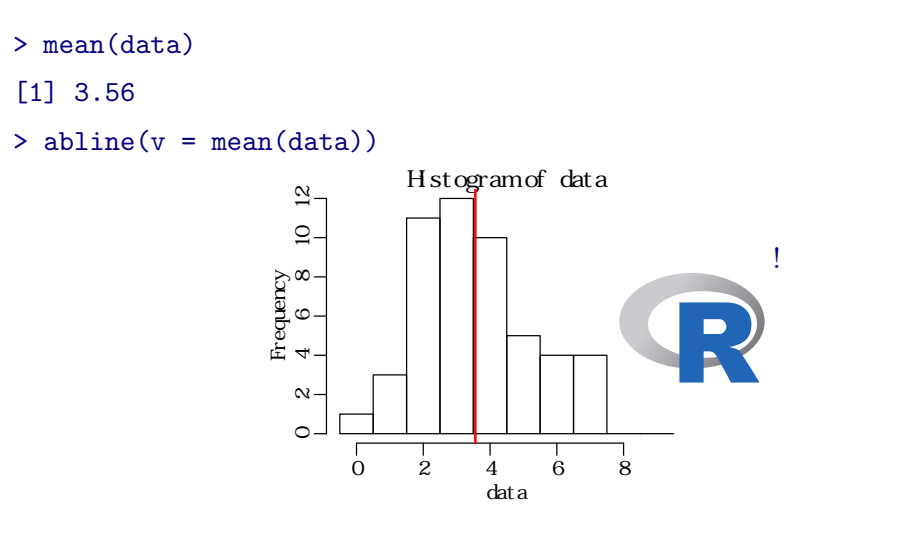

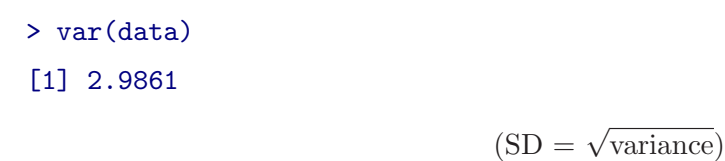

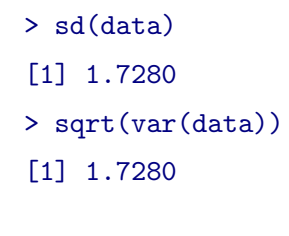

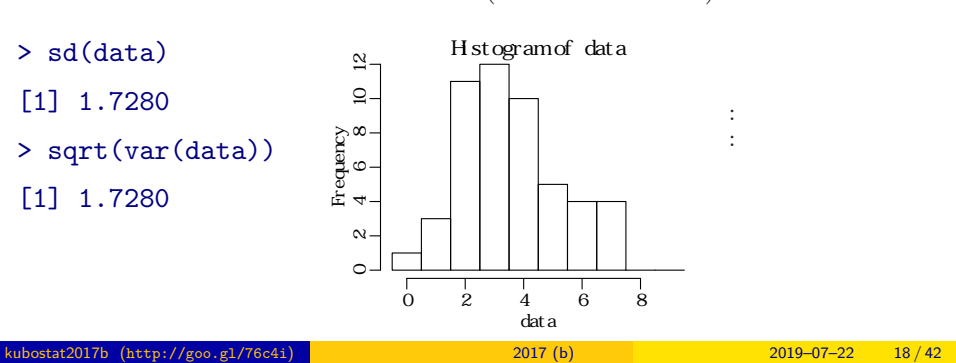

あるデータの ほうしょう はらつき

 $3.$ 

probability distribution, the core of statistical model

# **Empirical VS Theoretical Distributions**

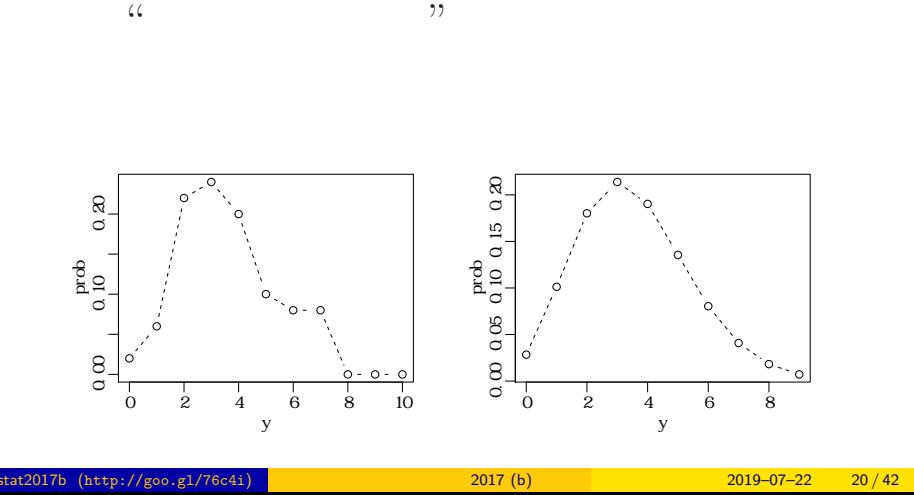

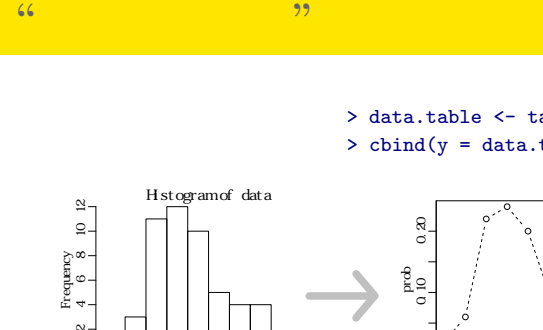

 $\alpha$  executive  $\alpha$ 

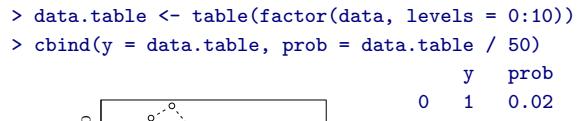

 $\frac{9}{10}$ 

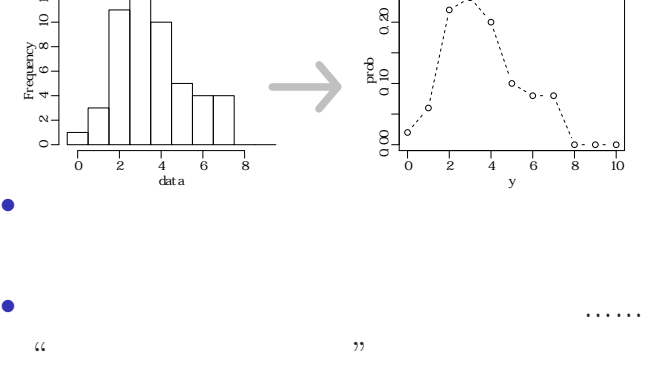

 $\begin{array}{cccc} 1 & 3 & 0.06 \\ 2 & 11 & 0.22 \end{array}$  $11 0.22$ 3 12 0.24 4 10 0.20 5 5 0.10 6 4 0.08 7 4 0.08 8 0 0.00 9 0 0.00 10 0 0.00

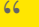

 $k_{\text{stat2017b}}$  (http://goo.gl/76c4i)  $\frac{2017}{b}$  2017 (b) 2019–07–22 21 / 42

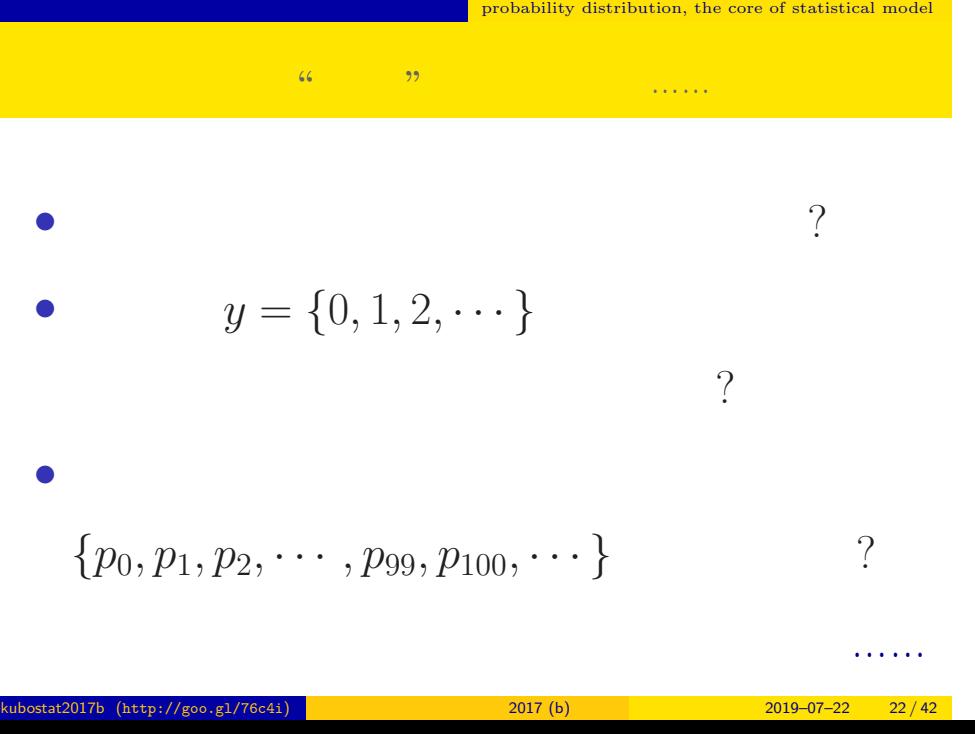

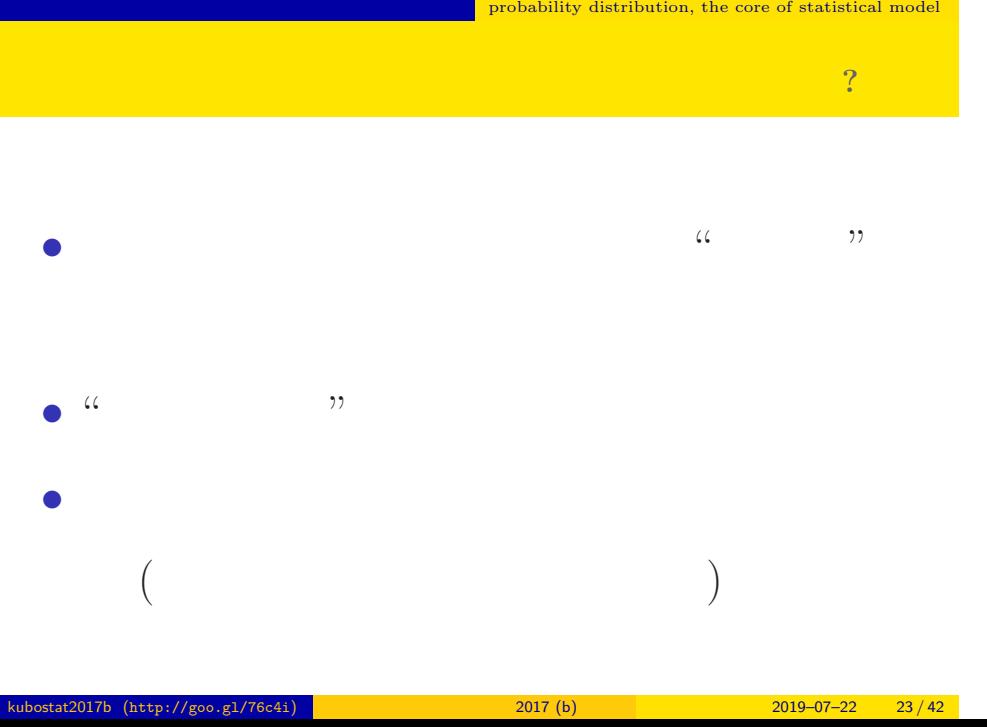

 $\blacksquare$ 

#### $\blacksquare$  <br> probability distribution, the core of statistical model

 $y$ 

$$
p(y \mid \lambda) = \frac{\lambda^y \exp(-\lambda)}{y!}
$$

•<br>• ここではなぜポアリン分布の確率計算が上のようになるのかは

しません— まあ,こういうもんだと考えて先に進みましょう

• *y*! *y* 4!  $1 \times 2 \times 3 \times 4$ 

•  $exp(-\lambda) = e^{-\lambda}$   $(e = 2.718 \cdots)$ 

確率分布 **(**ポアソン分布**)** を数式で決めてしまう

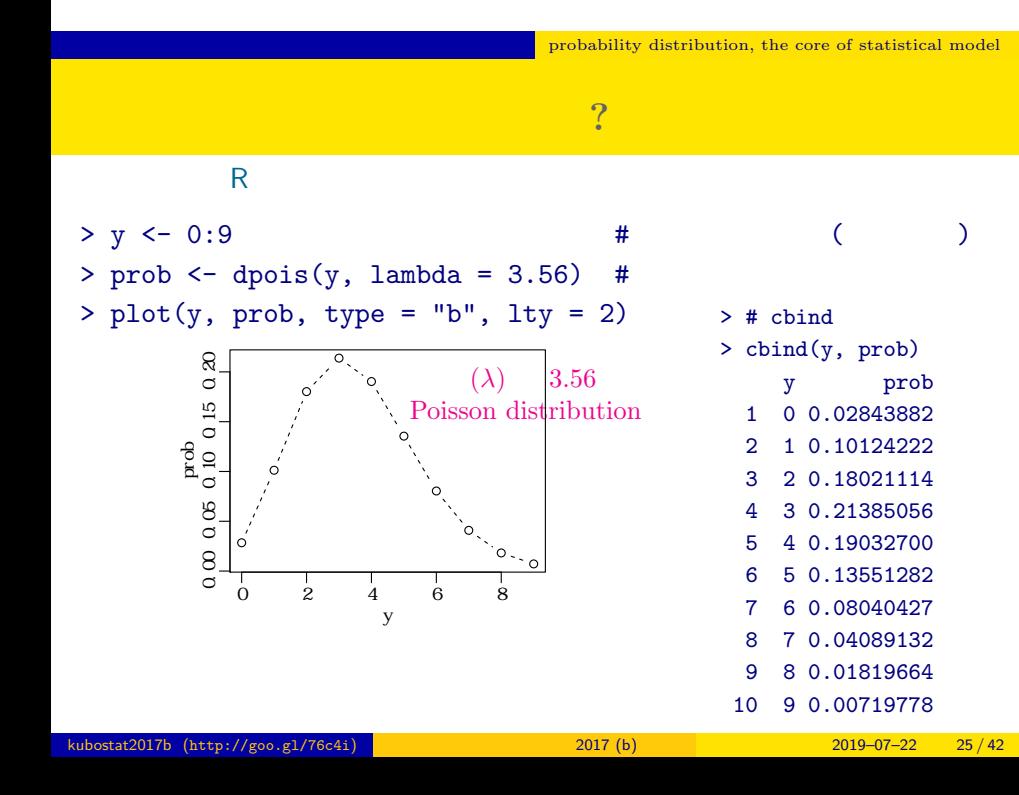

 $\blacksquare$  <br> Probability distribution, the core of statistical model

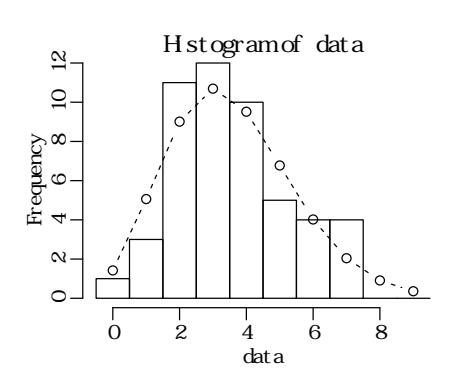

 $>$  hist(data, seq(-0.5, 8.5, 0.5)) # > lines(y, prob, type = "b", lty = 2) #

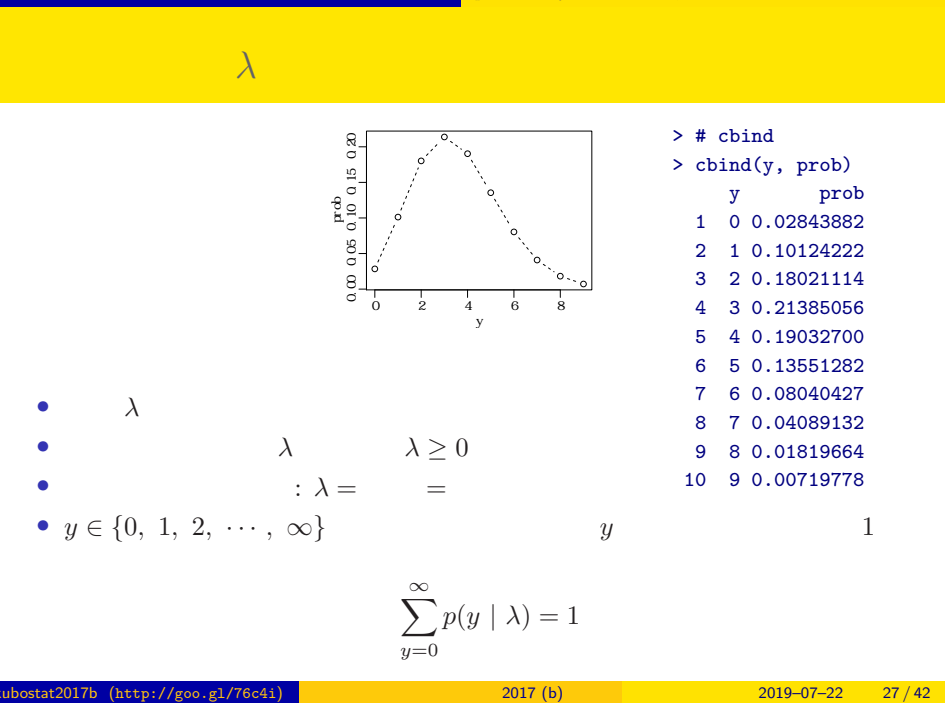

probability distribution, the core of statistical model

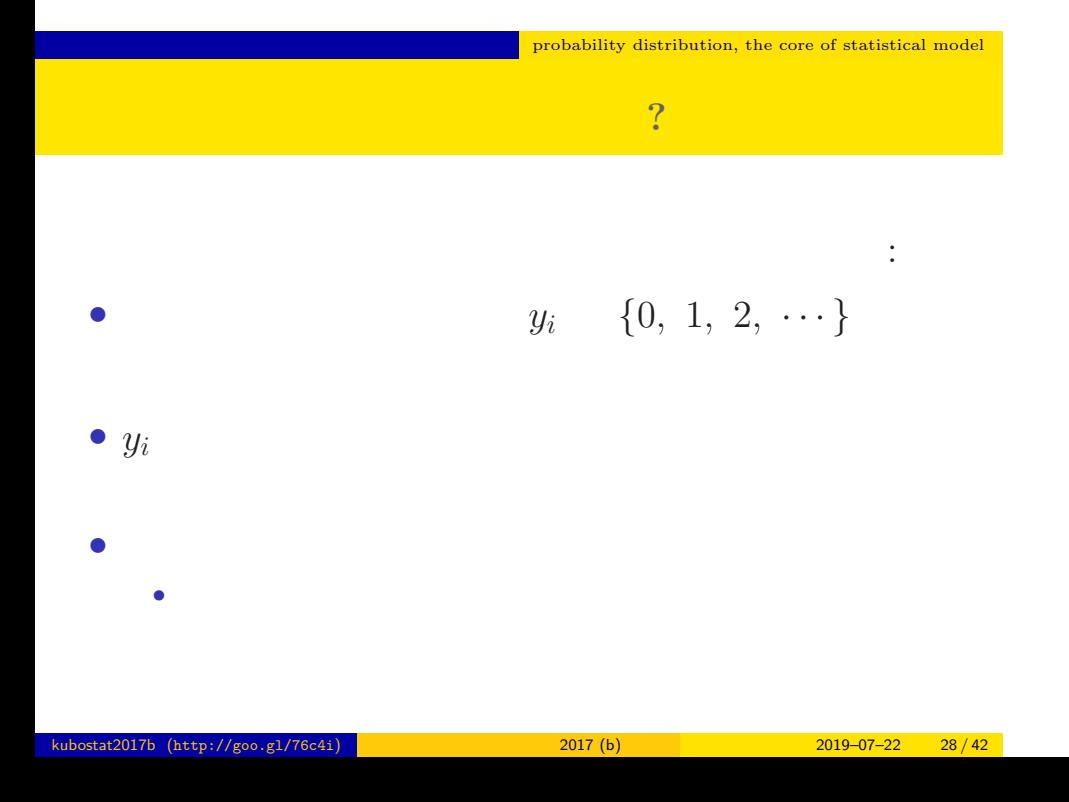

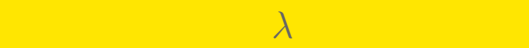

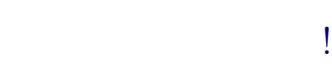

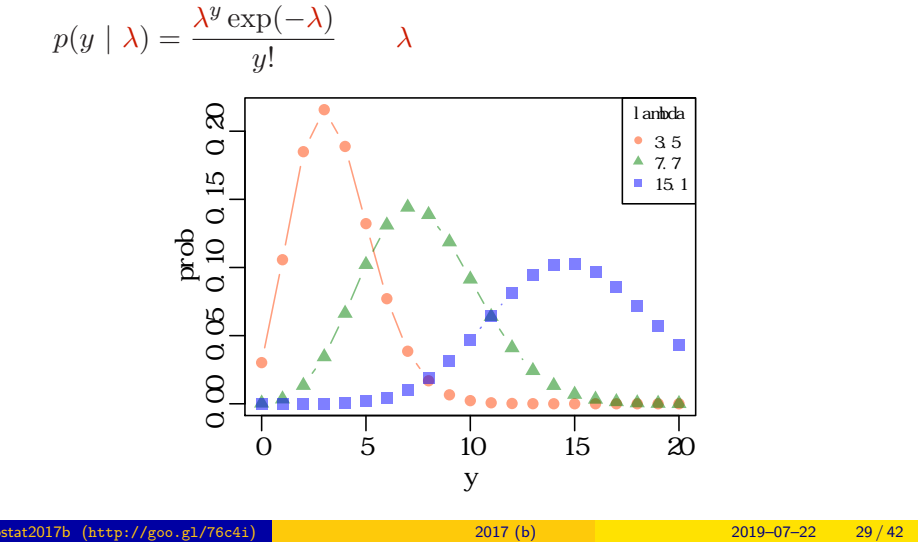

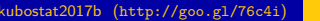

# $4.$  $\sim$ kubostat2017b (http://goo.gl/76c4i) a model 2017 (b) 2017 (b) 2019–07–22 30/42

さいゆうすいてい

また、その他には、その他には、その他には、その他には、その他には、その他には、その他には、その他には、その他には、その他には、その他には、その他には、その他には、

# (likelihood) **2** • **•**  $\mathbf{e} = \mathbf{e}^{-\mathbf{e} \cdot \mathbf{e}^{-\mathbf{e} \cdot \mathbf{e}^{-\mathbf{e} \cdot \mathbf{e}^{-\mathbf{e} \cdot \mathbf{e}^{-\mathbf{e} \cdot \mathbf{e}^{-\mathbf{e} \cdot \mathbf{e}^{-\mathbf{e} \cdot \mathbf{e}^{-\mathbf{e} \cdot \mathbf{e}^{-\mathbf{e} \cdot \mathbf{e}^{-\mathbf{e} \cdot \mathbf{e}^{-\mathbf{e} \cdot \mathbf{e}^{-\mathbf{e} \cdot \mathbf{e}^{-\mathbf{e} \cdot \mathbf{e}^{-\mathbf{e}$ *•* 尤度はデータが得られる確率をかけあわせたもの *•* この例題の場合,パラメーター *λ* を変えると尤度が変わる **•**  $\lambda$ • 3 and  $\frac{1}{3}$  and  $\frac{1}{3}$  and  $\frac{$  ${y_1, y_2, y_3} = {2, 2, 4}$  $0.180 \times 0.180 \times 0.19 = 0.006156$

また、その他には、その他には、その他には、その他には、その他には、その他には、その他には、その他には、その他には、その他には、その他には、その他には、その他には、

# また、その他には、その他には、その他には、その他には、その他には、その他には、その他には、その他には、その他には、その他には、その他には、その他には、その他には、  $L(\lambda)$   $\lambda$

$$
L(\lambda) = (y_1 \quad 2 \qquad ) \times (y_2 \quad 2 \qquad )
$$
  

$$
\times \cdots \times (y_{50} \quad 3 \qquad )
$$
  

$$
= p(y_1 \mid \lambda) \times p(y_2 \mid \lambda) \times p(y_3 \mid \lambda) \times \cdots \times p(y_{50} \mid \lambda)
$$
  

$$
= \prod_i p(y_i \mid \lambda) = \prod_i \frac{\lambda^{y_i} \exp(-\lambda)}{y_i!},
$$

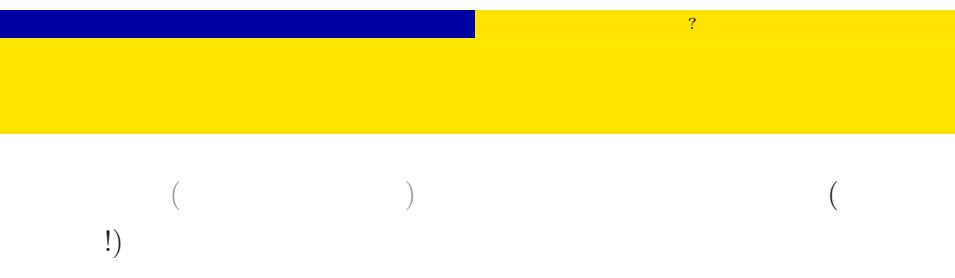

 $(\log$  likelihood

 $function)$ 

$$
\log L(\lambda) = \sum_{i} \left( y_i \log \lambda - \lambda - \sum_{k}^{y_i} \log k \right)
$$

$$
\log L(\lambda) \qquad L(\lambda)
$$

# $\mathcal{O}(\mathbb{R}^n)$  $\lambda$  and  $\lambda$  and  $\lambda$  and  $\lambda$  and  $\lambda$

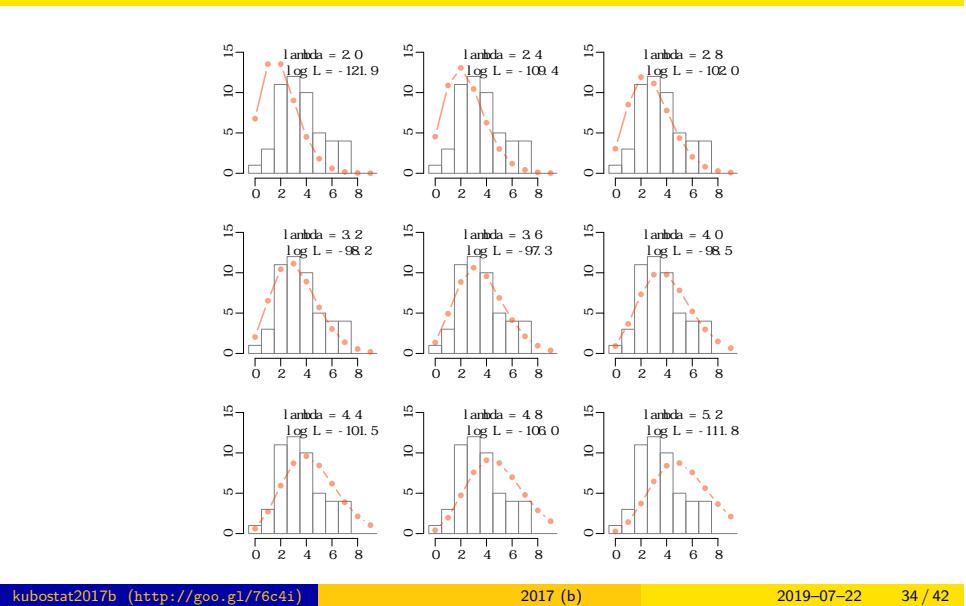

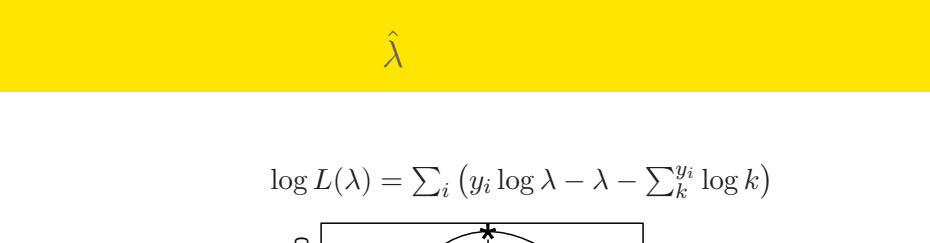

また、その他には、その他には、その他には、その他には、その他には、その他には、その他には、その他には、その他には、その他には、その他には、その他には、その他には、

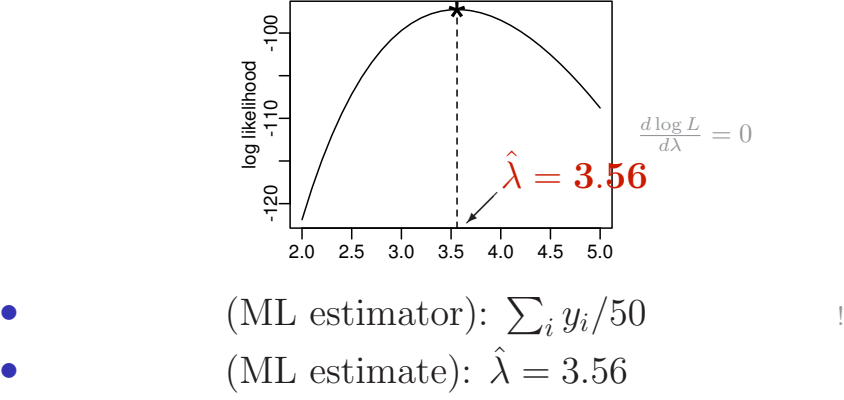

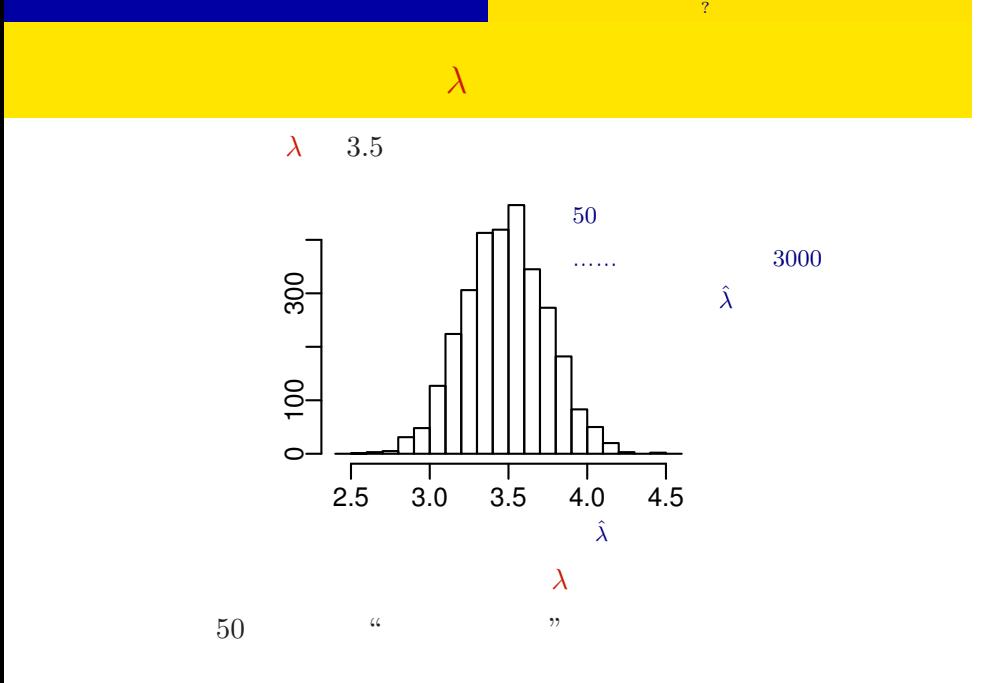

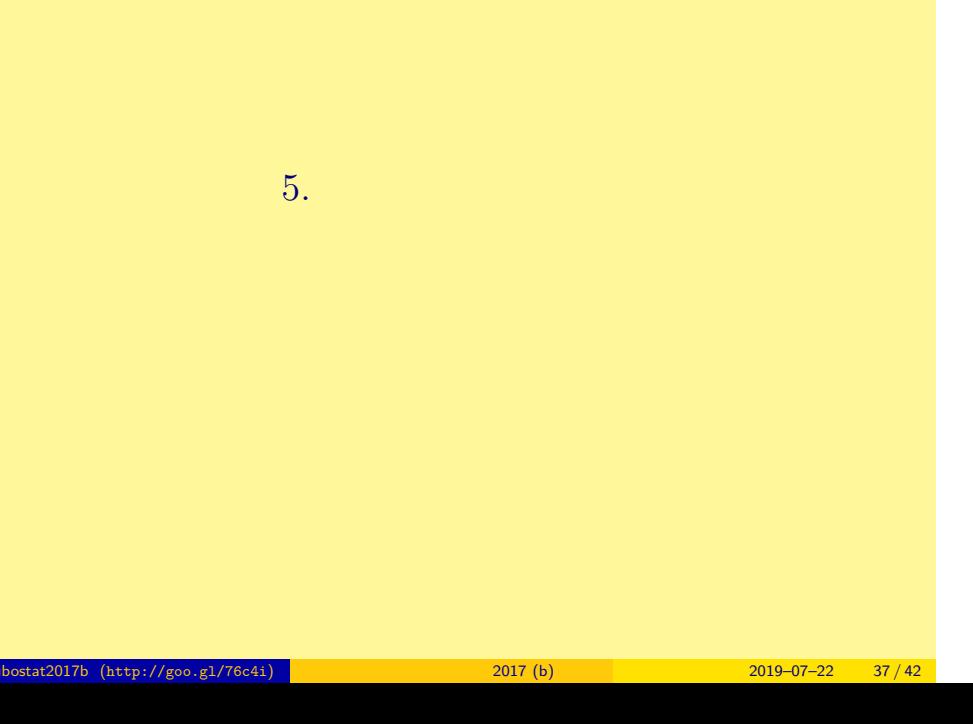

## : 上記 は <sub>に</sub> し と と と と と

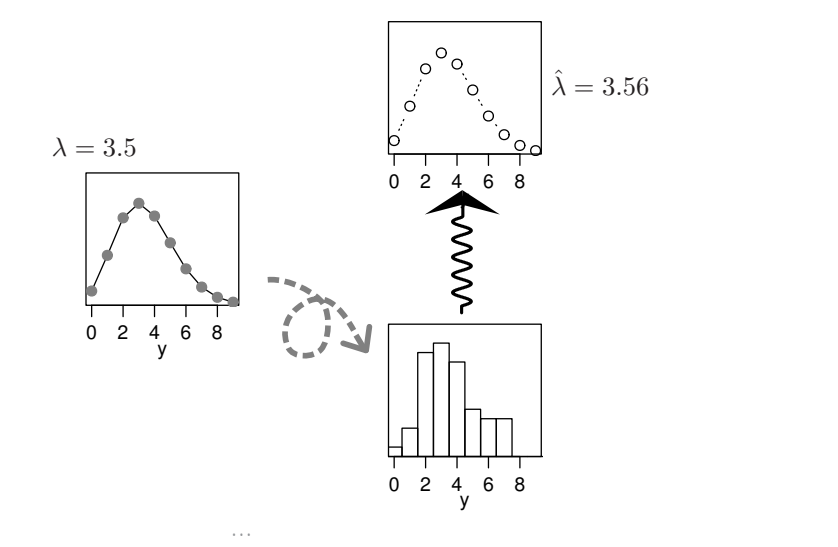

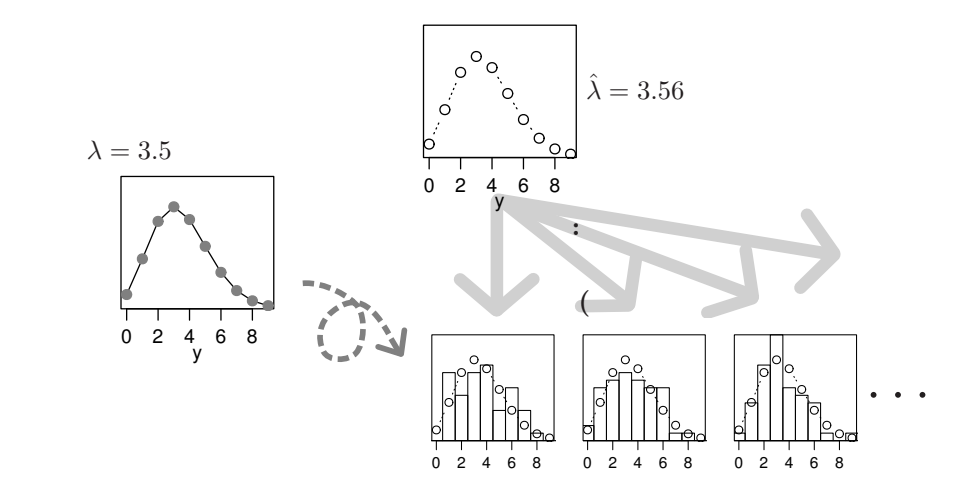

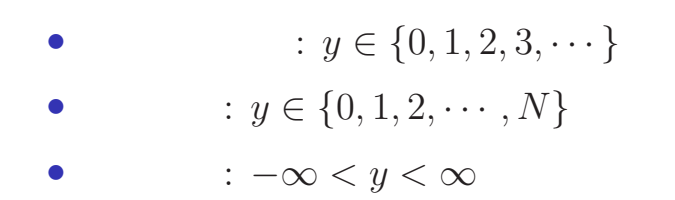

• **•**  $\bullet$  +  $\bullet$  +

いろいろな確率分布があるけれど……

- •<br>• Construction of the second state of the second state of the second state of the second state of the second s
- 
- •<br>• Let us the second contract the second contract of the second contract of the second contract of the second c
	- GLMM
		- 階層ベイズモデル (HBM) 一般化線形混合モデル (GLMM) 個体差・場所差<br>といった変量効果 — 一般化線形モデル (GLM) 線形モデル<sub>(LM)</sub> 線形モデルの発展 最小二乗法 最尤推定法 MCMC 推定計算方法 正規分布以外の 確率分布をあつ かいたい もっと自由な **\。**<br>統計モデリングを!

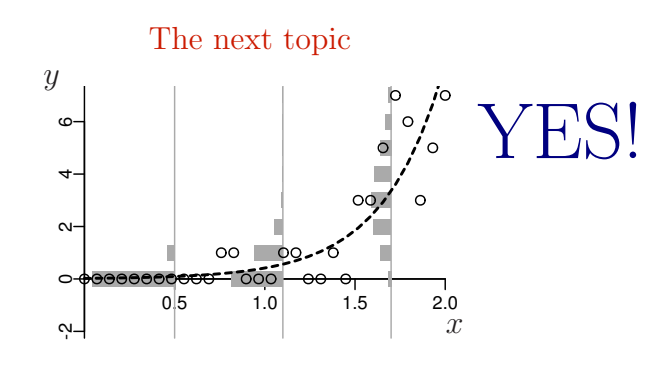

一般化線形モデルのひとつ: ポアソン回帰 Poisson Regression, a Generalized Linear Model (GLM)

| kubostat2017b (http://goo.gl/76c4i) | 2017(b) | $2019 - 07 - 22$ 42 / 42 |  |
|-------------------------------------|---------|--------------------------|--|